## STAFF

イラスト (原画) 貞本義行

## STAFF

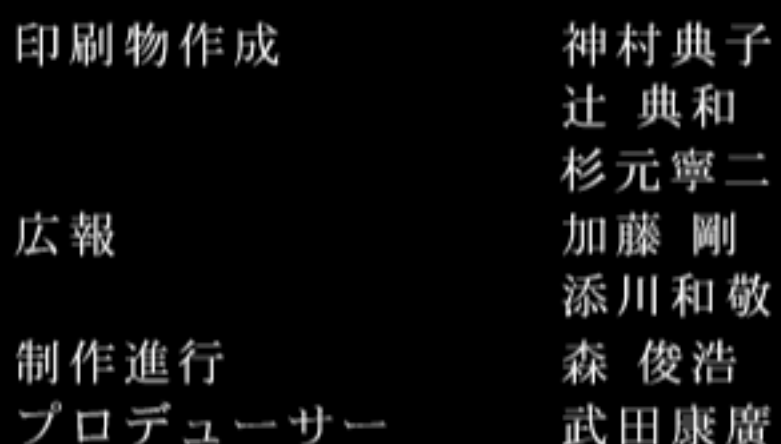

## STAFF

株式会社セガ・エンタープライゼス 吉岡正人 成田 尊 宮吉忠

(映像編集)

株式会社CSK総合研究所

プロデュース 鈴木泰山 ディレクション 早川龍太郎 プログラム 佐々木明彦 木村勝将 企画・オーサリング 勝田昌広 山内路子 メニューデザイン 柳瀬菜央 サウンドプログラム 和田哲

田 村 由 紀 子

## ©YOSIYUKI SADAMOTO © GAINAX ©BANDAI VISUAL · GAINAX ©1989 NHK/SOGO VISION/TOHO CKADOKAWASHOTEN 1991 製作·販売 GAINAX